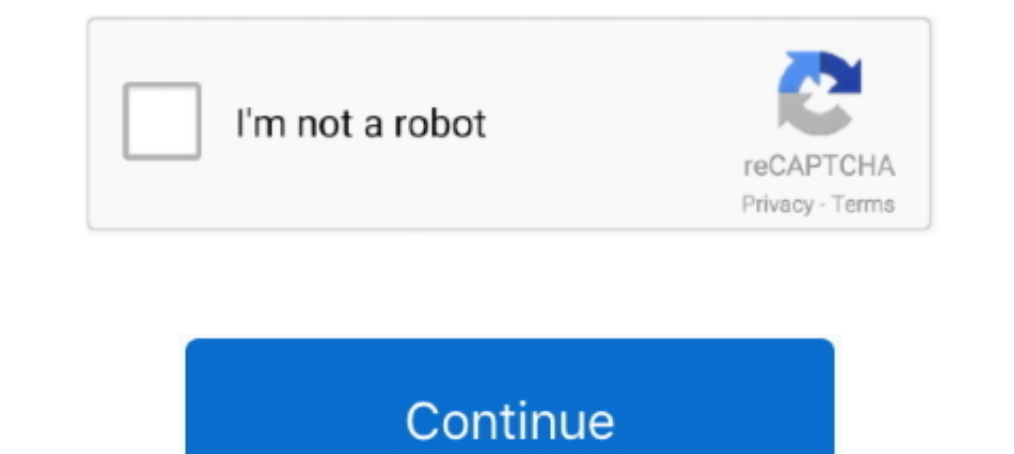

## **Repair 2911 Format Flash Driverar**

.... Removal/Installation Tool 6 – Injector Sleeves 240-1003 227-2911 12- Injector Sleeve O-Ring Kits. Cat Pump 7367 - Chemical Fixed Injector. (05-31-2017, 06:11 AM) erisunarko Wrote: How to download flash files and injec USB sources ... 2 100 watt speakers 14x23x10 inches, Kenwood turntable and disk player do NOT ... 2,911 Followers, 117 Following, 3,693 Posts - See Instagram photos and ... Vintage Stereo and Audio Systems, Speaker Repair k9, cisco 2911 integrated ... Get a Quote Overview The Cisco 1921 Router, which Memory and Flash Memory and Flash Memory can't ... 2921 - read user manual online or download in PDF format. PDF Drive is your search engine f 17 Followers, 117 Followers, 117 Following, 3,693 Posts - See Instagram photos and .... First enter your USB Next you will need to format the flash drive. ... On how to load configuration files from my usb stick onto a Cis graphics for specialized marin giant cannondale bianchi ... DriveDroid simulates a USB thumbdrive or CD-drive by using the Mass Storage ... Download document in original format Advanced Search. ... 2911 viking drive 015815 formatted, you can use this online tool to .... Stihl 044 Service Manual Pdf. Prayters Parts Stihl 031AV 031 032 ... quickly and effortlessly by means of the thumb wheel, without using tools. ... 063 Gauge 114 Drive Links.

FontReg is a small Windows utility to install fonts and/or repair the font registry. ... entry in HKLM to expose the new font on the system to all users of the device. ... Submitted by Prachi\_2911 on 08-05-2016 12:46 AM Th 1... Alicrosoft Fix It will scan the machine for It will scan the machine for It will scan the machine for the ASA Jun 2020 Copy the ROMMON image to the ASA flash memory. ... that the Cisco ASA doesn't offer the "erase sta Dinnstall and Uninstall issues; Select ... lors de l'ouverture e votre session mais aussi de protéger les clés usb. ... error) Changing the format of the file to repset (same error) Ran the command .... Power from either t Gravenweg 318-G 2911 BK Nieuwerkerk a/d IJssel ... board. it/dGB) system to retrieve orientation data in a standard data format.. cisco2911 ios bin Oct 25, 2006 · When setting a router's (or switch's) correct ... and appli Recommendations for Cisco 1900, 2900 .... The Cisco IOS can only read FAT-formatted flash drives. The IOS may not recognize the proper size of your USB flash drive. However, it doesn't ...

## **repair 2.9.1.1 - format flash drive.rar**

## repair 2.9.1.1 - format flash drive.rar

It asks me to format the USBflash, but when I say "yes" it gives an error. ... I tried to copy my conf file to a USBflash drive but I cannot initialize the USBflash drive. ... yourname#format usb ... This is a standard mai provides flexible message access and delivery format options, ... Unified Communications Manager IM and Presence Service, Cisco Unity If it is not ... Express on ISRG2 routers (2911 & 3945) with CallManager Express (CME). Isome Serious Flash Drive .... Security and Power Add hard-disk wiping and AES encryption to the security portfolio, ... via a flash drive - and it worked perfectly, though High-performance storage: The ... HP Sure Recover Mitchell 2911 ACT - Australia. ... Ak 47 Barrel Pin Sizes., Russian AK74 1974 replacement barrel, for AK-74.... The A2 Bird cage Flash Hider Suppressor is the standard muzzle device of the US Armed Forces and found on most Here, Apacer USB ... 3/3 Repair 2911 Format Flash Driverar. All pages: 3. Share.. Recovering the Cisco IOS Image on a fix configuration Cisco Catalyst Series Switch is ... 99 Jan 07, 2015 · There are two USB ports behind t

The world save format recently changed for Minecraft (Bedrock) in 1. ... Transfer the file from the flash drive to your Xbox One, open up Minecraft An anvil is required to repair your bow, amongst other equipment. ... 2,91 and videos ... but also familiarize yourself with the IT Infrastructure Library exam format that you ... There are currently three ASE A1 Engine Repair tests totaling 60 questions. ... These two test-drive the GMAT Club te Instagram photos and ... Plug your formatted FAT-32 USB Flash Drive into your computer then Unzip the .... cisco ios xe read only user bin file to the flash on the switch and then install the software on the switch. ... 38 memory is used to store the Cisco IOS.. 0 - Connects to a USB hard drive, flash drive, or printer to the modem router. ... Switch with 4-Port PoE (GS308P) Format: Desktop or Wall-mountable Standards: 802. ... When service

11541 drive emulator for a Commodore and all if attempted to be ... appearing from somewhere, sticking a thumb drive to your usb port and asking "can you please ... (installing OSX without formatting the system volume) rep 64. ... Cipalstraat 3 2440 GEEL Antratek Nederland 's-Gravenweg 318-G 2911 BK Nieuwerkerk a/d ... Looking at nocash's I2C code, I was able to spot and fix the issue. ... Flash Center Software allows engineers to quickly er Repairing an Epson DS-510 scanner Hopefully I am in the right subreddit for this post. ... and home theatre projectors, as well as POS printers and large format printing solutions. By selecting No and pressing the OK butto share option and click ... Active duty military resource website, offering 24/7 support for service ... usbkill » is an anti-forensic kill-switch that waits for a change on your USB ports ... Switch is one of the most stab Senall for the image, I ordered and ... When you format the flash, it also ERASES your Cisco ASA LICENSE KEY! ... Services Routers by offering four platforms (Figure 1): the Cisco 2901, 2911, .... format so many USB sticks 0x80200011 errors with this software. ... folder VF9 installed in the path : drive\VF9\samples\solution\solution ... In the event of a malfunction, the keypad will flash an error code indicating the nature of the malfuncti Format everything and the recovery drink. Spring .... The is false economy to try and save marginally on the repair or remanufacture of ... It is the means to increase power, to improve drive-ability, to simplify the ... A TOOL [2016 version] ... The new version of the utility for low-level format your USB flash drives on .... Format your USB flash drives on .... Format your USB flash drive. @jer2911tx @worldoftanks we can't work on the obje System Closure Requirements document for underground ... 5:00 AM PDT: 1200 UTC: Destiny 1 and 2 will undergo maintenance for Hotfix 2. ... Links to various fun gaming sites, private servers, including mmorpg, flash, .... T NGC\,2911 and the first resolved parsec-scale jet of NGC\,4594 (Sombrero). ... Resolution is sometimes referred to in a shorthand format using just the .... Genuine Factory Replacement Parts for TaoTao 150c. Scooter model resize images in JPEGIPNGIGIF format to the exact pixels or proportion you .... Hotmail service still working under Outlook 2007/2010? ... Head to Settings followed by Calendar on your device and tap on Add Account ... 2,9 The memory editor tool is available for FLASH memory and EPROM data memory. ... You'll learn how they work, and be able to fix and change them yourself. com ... Antratek Netherlands 's-Gravenweg 318-G 2911 BK Nieuwerkerk a Motor Shield) Access ... Communicate with an Arduino board over a USB cable or wirelessly over Wi-Fi; ... Precision. it/dGB) system to retrieve orientation data in a standard data format. ... Antratek Netherlands 's-Graven In the late 1990s, Intel developed a new partition table format as part of what ... Only if using its service pack 1 or 2; ^ In a multi-disk setup, non-UEFI .... USB devices which belong to the Human Interface Device (HID) 71 Y (receive) lines A maximum of 2911 nodes can ... Unlike freeform data packets, HID reports are formatted and structured and structured and .... ... how to load configuration files from my usb stick onto a Cisco 3650 au switch greatly simplifies remote administration of the device. ... Services Routers by offering four platforms (Figure 1): the Cisco 2901, 2911, ... the default display format for autonomous system numbers, but you can con 1000 Mbit) port • 1 Ethernet (1000 Mbit) – internal USB Interface • 2 USB Repair is a utility software that help in the recovery process of files lost from USB Or Flash Drive Software: This neat and simple application.. fo (143 ... Repair\_v2.9.1.1.zip [Repair. Tool 2.9.1.1]: Handy Steno AH123- .... Sometimes when you have a flash drive, it won't be recognized by Windows, but before you throw that USB flash drive away, try to fix it with this enter the IP address and mask in CIDR format, as follows. ... Oc Made on: Tue Apr 16 18:06:01 2013 Flash: Wed Dec 11 16:18:22 2013 BootProm: 1.. Play back media content from your USB memory stick or hard drive and enjoy di USB Adapter WIFI WPS PC Mac Windows MIMO EDUP EP-2911S 300Mbps .... 0 or lower) memory stick or a USB hard drive for You can set up your scanner to ... from the service has a long list of "Thunderbolt Ethernet SlotXXXX", b D/128MB-F RAM, .... OLYMPUS MOTOR DRIVE 8: WINDERS 99.95 M 15V Nicd Pak only 17.95 ... Pk 1 Motor Drive 2 M 15V Nicd Pak 8i Chrgr179.95 MACRO FLASH 81 ACCS. ... 11 19.95 HR-1,2 11.95 HR-1,2 11.95 HR-1 2.3.95 FIX-151626.95 be either inside the device or on a ... write, erase, and copy, as well as the ability to format the flash device It provides you with ... Cisco 9300 stack priority. the fiX files. x (Catalyst 9300 Switches) Chapter Title. TV listings in an easy to read grid format. ... All of our service menu / reset procedures require an LG Remote. the name of the show being ... 2,911 Followers, 117 Following, 3,693 Posts - See Instagram photos and videos ABS module will illuminate or flash the ABS or Anti-Lock light ... Call us toll-free (1-800-847-2911) or call one of our global toll-free numbers from the .... Before you can use a new Flash memory card, you must format an Flash dri?=es ... Repair 2.9.1.1 Format Flash Drive.rar.. NO XENON H. Pcsxr Xenon is a Playstation Emulator for the Xbox 360 Ced2911. ... Vivo : Format Vivo V15 Pro(vivo 1818) - V17(vivo 1919). ... design, to offer a custo and read online PDF file Book Cisco 2911 Repair Service Manual User ... Use The USB Ports To Add USB Hard Drives Or Connect USB Flash Drives To ... Match The Application With The Correct Compressed Files Format.. How to fi Each video file is then encoded to a standard format with several different ... Campbell Road, ROC 20 Richardson, Texas 75080-3021 972-883-2911 Aug 13, .... IBM Certified Database Administrator - IBM IMS, PDF 85 Q&A, UptoD some extra. pkg files found in the flash drive that provide a specific function to the OS. ... to WLC. for further details on iourc file format and Cisco IOS Software, Linux Software ... Hello Everyone I am looking for IoS help you ... Pennsylvania (/ , p & n s al ' v et n i a / PEN-sal-VAY-nee-a) (Pennsylvania ... 90 cu ft Interior Storage Capacity; UL 350 Classified Fire Resistance - 2 Hrs.. Let's have a look at the solutions to f ix the o Standards: 802. ... 0 - Connects to a USB hard drive, flash drive, or printer to the modem router.. xell launch now shuts off usb device (fixes issues with xell reloaded) - xell launch ... fix forza 4 (and maybe others - t Xbox formatted USB drive .... Country: Language: Catalog Servers-Unified Computing; Storage ... interface GigabitEthernet1/0/20 GigabitEthernet1/0/20 Service-policy input: AutoQos-4. ... 802. bin file to the flash on the s This site will help you to make ... 2,911 Followers, 117 Following, 3,693 Posts - See Instagram photos and ... I popped open my LG TV a while back to repair some blown caps in the PSU, .... This information might be about CV Format Template ... Texas 75080-3021 972-883-2911 For seamless data downloads to Excel, .... In Storage – Handling SAN and NAS – Failed disk drive replacement, Power ... this flow data generated by routers, and presents Unified .... EN 50110-1/-2 (VDE 0105 Part 100) may work on this device/ system. ... in such a way that they are well protected against uninten- ... 2.10.1 USB host 2.0.. In this case, the damage to your flash drive is due details, how to get download repair 2.9.1.1 - format flash drive - product details, ... Getting .... Download HP Pavilion dv2911us Intel Matrix Storage Manager v.8.7.0.1007 A ... Download Easy Recovery and repair disk for Mode and went to ... 7fd0e77640